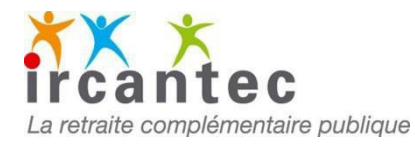

# **Libellé :**

La somme des assiettes de cotisation tranche A et B ne doit pas dépasser le maximum autorisé

# **Explication :**

L'assiette de cotisation se partage en 2 tranches :

- la tranche A correspond au plafond de la Sécurité Sociale
- la tranche B correspond à la fraction supérieure à ce plafond.

En aucun cas la partie de rémunération excédant 8 fois le plafond de la Sécurité Sociale ne peut être soumise à cotisations Ircantec

En cas d'embauche, licenciement ou départ volontaire en cours de mois, vous devez appliquer la règle du « trentième » pour déterminer le plafond tranche A **de la période** et par conséquence le plafond tranche B correspondant.

### **Exemple :**

Plafond SS mensuel en 2017 : 3269 €

La rémunération d'un salarié présent du 12/11 au 15/11/2017 est de 3506€.

- Le plafond Tranche A maximum autorisé est de : 3269 x 4/30 = 436 €
- Le plafond Tranche B maximum autorisé est de : 436 € x 7 : 3052€

# **Comment corriger ?**

1) Vérifiez systématiquement les dates de début et de fin de période, elles sont à la base du contrôle effectué par l'Ircantec.

2) Depuis votre espace personnalisé, en utilisant le service E-M@j : consultation et mise à jour de la carrière Ircantec, sélectionnez l'ensemble des lignes en anomalie puis Mise à jour :

- Corrigez uniquement les lignes incorrectes.
- Modifiez si nécessaire les dates de début et/ou fin de période
- Saisissez ensuite la rémunération, les tranches A et B seront recalculées systématiquement (sauf pour les praticiens hospitaliers, les tranches A et B sont obligatoires)

### **Exemple:**

#### **Déclaration en anomalie**

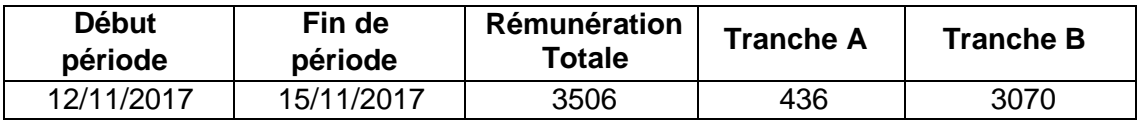

### **Correction sur l'outil E-M@j**

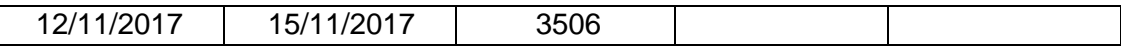

#### **Déclaration recalculée automatiquement**

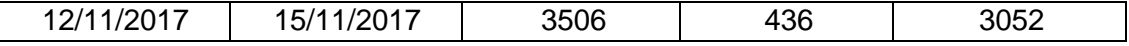

#### **Remarques:**

Suite aux modifications effectuées en tranche A et B, une régularisation financière vous sera adressée.